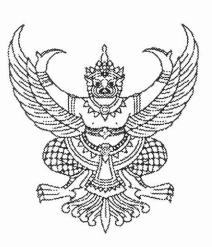

M PT OCODE/ 10CMO

สำนักงานเขตพื้นที่การศึกษาประถมศึกษามุกดาหาร ถนนวิวิธสุรการ ตำบลมุกดาหาร อำเภอเมืองมุกดาหาร จังหวัดมุกดาหาร ๔๙๐๐๐

กับวาคม ๒๕๕๙

เรื่อง ขอความอนุเคราะห์อำนวยความสะดวกในการรื้อถอนอุปกรณ์ TOT Satellite

เรียน ผู้อำนวยการโรงเรียน (ตามรายชื่อที่แนบ)

สิ่งที่ส่งมาด้วย รายชื่อโรงเรียนที่ใช้บริการ TOT Satellite

จำนวน ๒ แผ่น

ตามที่ บริษัท ทีโอที จำกัด (มหาชน) ได้ติดตั้งและให้บริหารระบบ TOT Satellite ความเร็ว ๒๐๔๘/๑๐๒๔ kbps ให้กับโรงเรียนในสังกัด สพฐ. ภายใต้โครงการ MOENet และในปี ๒๕๕๗ กระทรวงเทคโนโลยี สารสนเทศและการสื่อสาร ได้มีโครงการพัฒนาโครงข่ายไร้สาย Wi-Fi Network (โครงการ OTPC) ซึ่งตามโครงการ ้ ดังกล่าว บริษัท ที่โอที จำกัด (มหาชน) ได้ติดตั้งและให้บริการสื่อสารอินเทอร์เน็ตให้กับโรงเรียนที่เข้าร่วมโครงการ ี รวมถึงโรงเรียนที่ใช้บริการ IP Star บริษัท สามารถคอมมิวนิเคชั่นเชอร์วิส จำกัด ทำให้โรงเรียนมีอุปกรณ์สื่อสาร ี ประเภท TOT Satellite และ IP Star ในโรงเรียนเดียวกัน ซึ่งปัจจุบัน สำนักงานคณะกรรมการการศึกษาขั้นพื้นฐาน ได้ดำเนินการโครงการจัดการเรียนการสอนผ่านอุปกรณ์สื่อสารดาวเทียมและระบบโทรศัพท์ผ่านดาวเทียม IP Star เพื่อลดความซ้ำซ้อนในการให้บริการระบบ TOT Satellite บริษัท ทีโอที จำกัด (มหาชน) จึงขออนุญาตให้เจ้าหน้าที่เข้า ไปดำเนินการรื้อถอนอุปกรณ์ TOT Satellite และอุปกรณ์ที่เกี่ยวข้อง ของโรงเรียนที่ใช้บริการ TOT Satellite คู่กับ IP Star TOT Satellite (รายชื่อโรงเรียนตามเอกสารแนบ)

สำนักงานเขตพื้นที่การศึกษาประถมศึกษามุกดาหาร จึงขอให้โรงเรียนในสังกัดที่มีรายชื่อ ้อำนวยความสะดวกในการเข้าไปดำเนินการรื้อถอนอุปกรณ์ TOT Satellite และอุปกรณ์ที่เกี่ยวข้องจากบริษัท ที่โอที่ จำกัด (มหาชน) ต่อไป

จึงเรียนมาเพื่อทราบและดำเนินการในส่วนที่เกี่ยวข้องต่อไป

ขอแสดงความนับถือ

( นายประมาย เครารรณ์ ) รองผู้อำนวยการสำนักงานเขตพื้นที่สารที่กษาประหมศึกษา ปฏิบัติราชการแวงเจ ผู้อำนวยการสำนักงานงงคพื้นที่การศึกษาประถมศึกษามหตาหาร

กลุ่มนโยบายและแผน โทรศัพท์ ๐-๔๒๖๑-๑๕๓๒ ต่อ ๑๕ โทรสาร ๐-๔๒๖๑-๒๒๘๔/๐-๔๒๖๑-๓๐๔๐

## รายชื่อโรงเรียนที่ใช้บริการ TOT Satellite

จำนวน ๕,๑๒๙ แห่ง

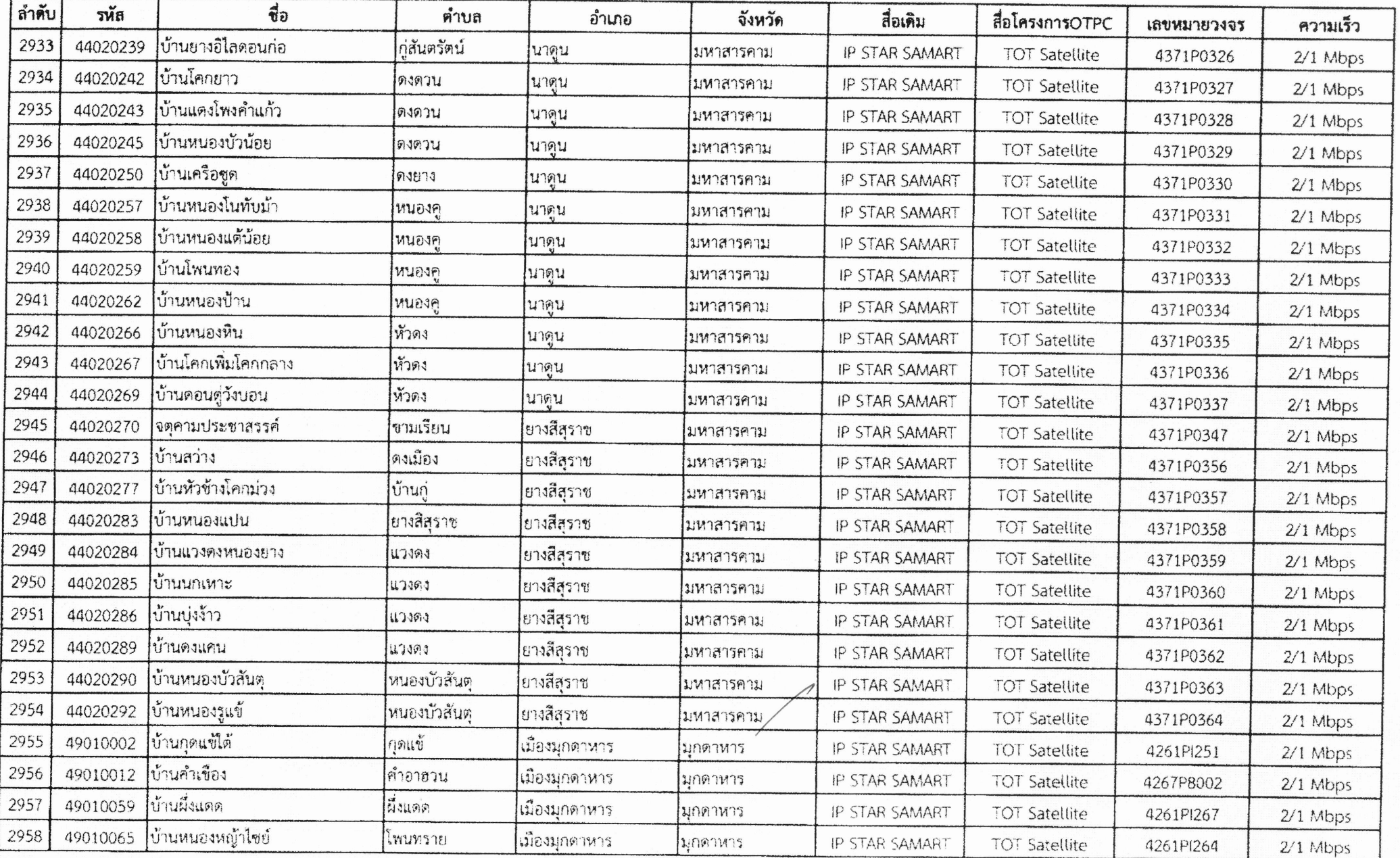

Page 115 of 199

## รายชื่อโรงเรียนที่ใช้บริการ TOT Satellite

จำนวน ๕,๑๒๙ แห่ง

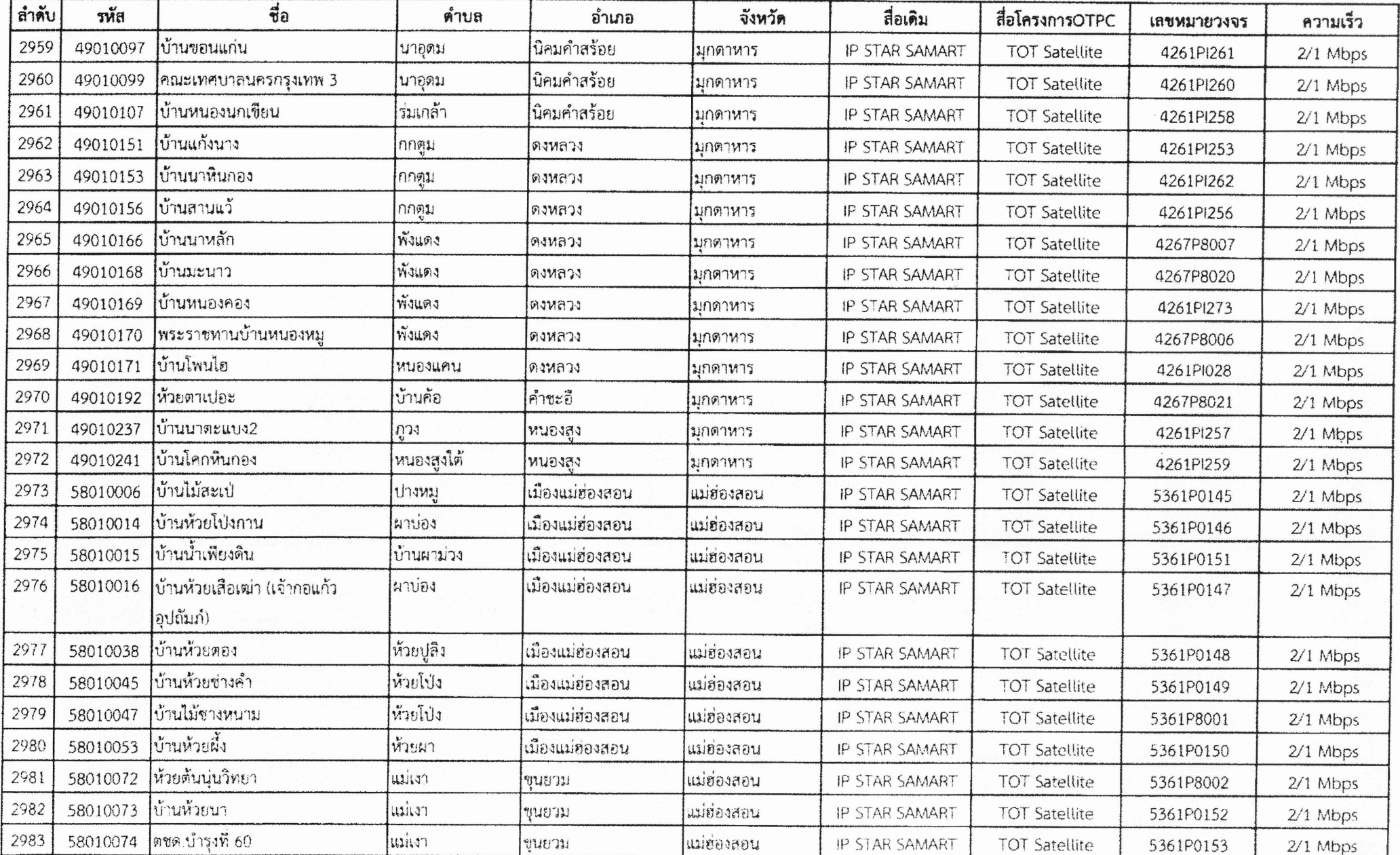